$1/3$ (c) 2024 Golden Chart Co., Ltd <gchello@gcnet.co.jp> [URL: https://www.gchello.jp/faq/index.php?action=artikel&cat=1&id=11&artlang=ja](https://www.gchello.jp/faq/index.php?action=artikel&cat=1&id=11&artlang=ja)

 $\mathcal{L}^{\text{max}}(\mathbf{F}_1, \mathbf{F}_2, \mathbf{F}_3)$ 

1.画面左上の画面設定ウィンドウの「▼」

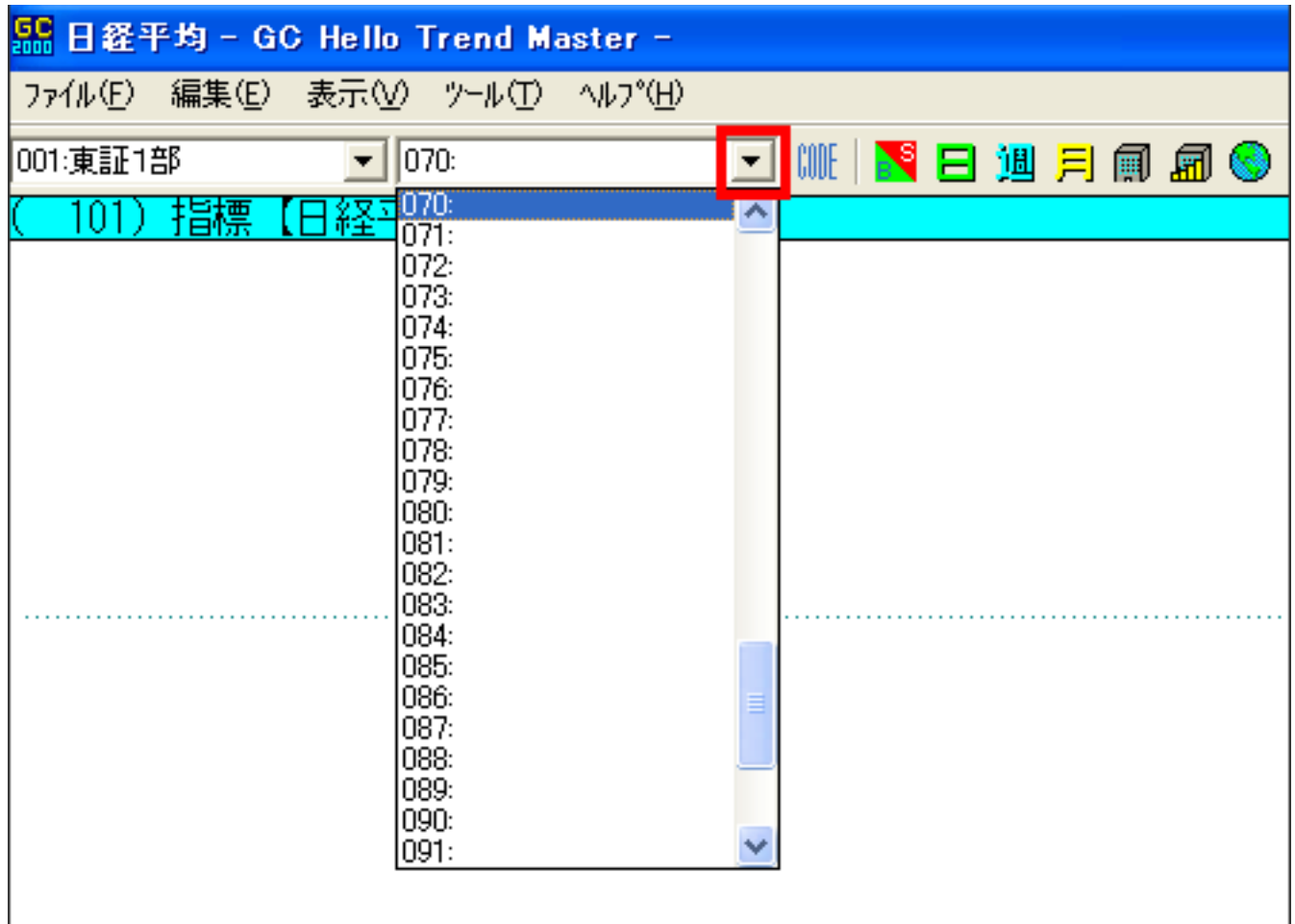

 $\mathcal{L}^{\text{max}}(\mathbf{F}_1, \mathbf{F}_2, \mathbf{F}_3)$ 

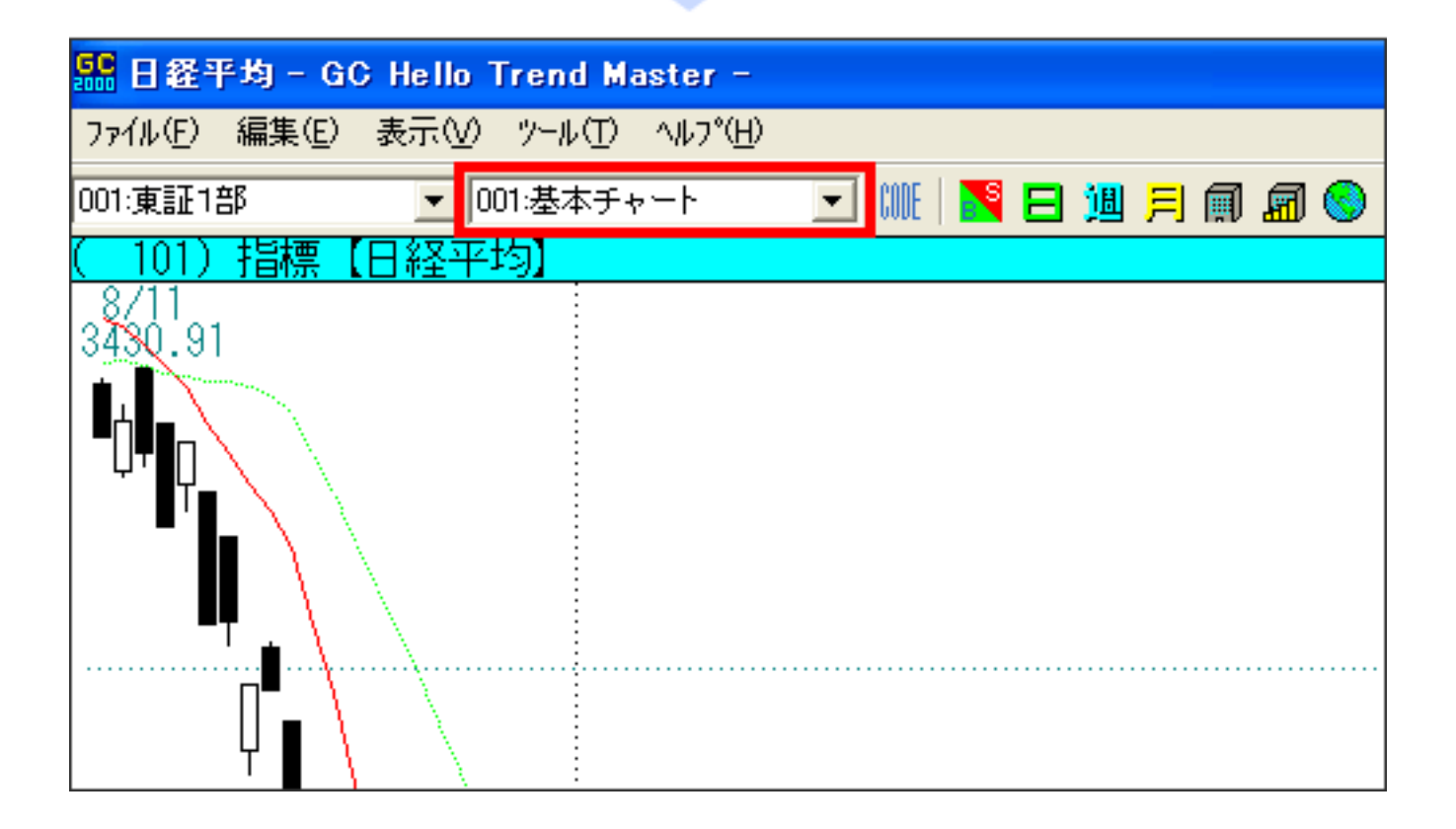

 $2/3$ (c) 2024 Golden Chart Co., Ltd <gchello@gcnet.co.jp> [URL: https://www.gchello.jp/faq/index.php?action=artikel&cat=1&id=11&artlang=ja](https://www.gchello.jp/faq/index.php?action=artikel&cat=1&id=11&artlang=ja) ID: #1010

 $: 2011 - 06 - 1415 = 15$ 

 $\mathcal{L}^{\text{max}}(\mathbf{F}_1, \mathbf{F}_2, \mathbf{F}_3)$